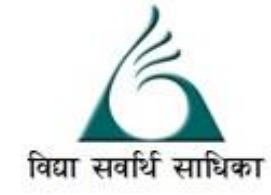

## ANANDALAYA ANNUAL EXAM Class : XI

Subject: Computer Science Date : 10-03-2023

MM :70 Time: 3 Hrs.

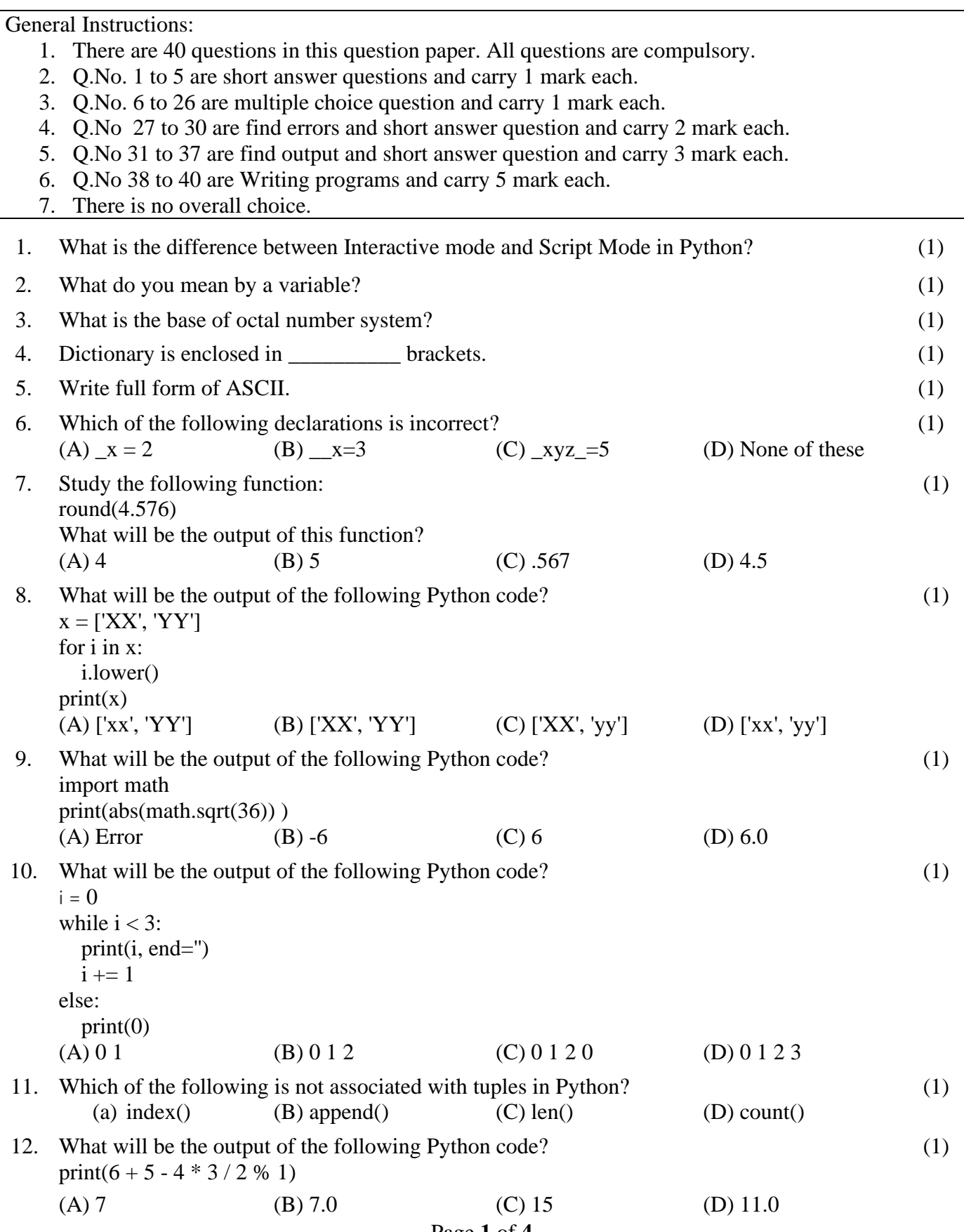

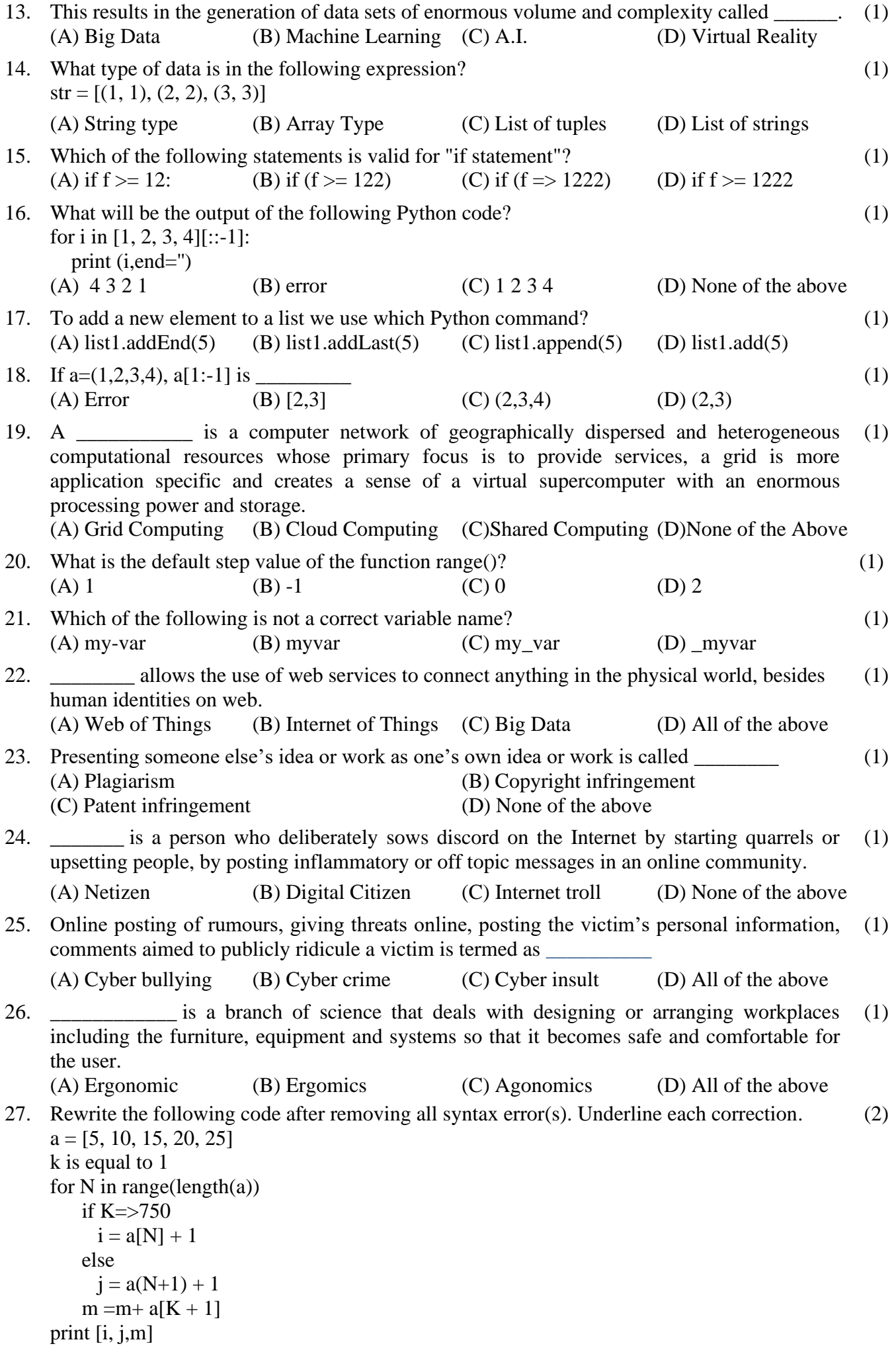

28. Rewrite the following code in python after removing all syntax error(s). Underline each

(2)

```
if P\%5=0:
   Print (P^*10) Else: 
  print (P 3)
```
correction done in the code.

 $Val = int(input(Value))$ 

print (Cn1)

29. Rewrite the following code in python after removing all syntax error(s). Underline each correction done in the code. (2)

```
New=1for VAL In range(0:Value):
      If val%4 == 0:
             print (NEW*4)
      elseif val%5=0:
             print (New+3)
      else
             print[VAL+10]
```
30. What possible output(s) are expected to be displayed on screen at the time of execution of the program from the following code? Also specify the maximum values that can be assigned to each of the variables first, second and third. (2)

```
from random import randint
    LST=[5,10,15,20,25,30,35,40,45,50,60,70]
    first=randint(3,8)
    second=randint(4,9)
    third=randint(6,11)
    print(LST[first],'#',LST[second],'#',LST[third]
    (i) 20\#25\#25\# (ii) 30\#40\#70\# (iii) 15\#60\#70\# (iv) 35\#40\#60\#31. Refer the python code given below: (3)
    import random
    MAX=3
    NUMBER=50+random.randrange(3)
    for p in range(NUMBER,50,-1):
      print(p,"#" , end='')
    (a) Which of the following output can be generated by the above python code :
       (i) 53\#52\#51\# (ii) 50\#51\#52\# (iii) 50\#51\# (iv) 51\#(B) What could be minimum and maximum values of variable NUMBER?
32. What will be the output produced by the following code fragment? (3)
    TXT = ["20","50","30","40"]
    CNT = 3TOTAI = 0for C in [7,5,4]:
      T = TXT[CNT]TOTAL = float(T) + CCNT=1print(TOTAL,'#',CNT, end=' \& ')
```
(3)

33. What will be the output produced by the following code fragment?

```
def Process (A, B = 20):
  A = A + 2B = B - Aprint (A,"\$",B) return A
R = 25S = 30R = Process (R, S)print(R," @", S)S = Process(S)
```
34. Write the output of the following code: def Show(str):

```
m = "for i in range(0, len(str)):
      if(str[i].isupper()):
        m=m+str[i].lower()
      elif str[i].islower():
        m=m+str[i].upper()
      else:
       if i\%2 == 0:
          m=m+str[i-1]+'&' else:
           m=m+"#"
  print(m)Show('MyExam2023')
```
- 35. Explain any three List functions in python. (3)
- 36. You got the below shown SMS from your bank querying a recent transaction. Answer the following: (3)

*"Bank has noticed that your ATM card was recently used at XYZ online Store on 26 January, 2023 at 1:00 pm for Rs 20010. If the transaction was not carried by you, urgently SMS your PIN number on 03036665458".*

- (A) Will you SMS your pin number to the given contact number?
- (B) Will you call the bank helpline number to recheck the validity of the SMS received?
- (C) What kind of the cybercrime is it?
- 37. Convert the following decimal number to Hexadecimal Number: (3) (A)  $115_{10}$  (B)  $82_{10}$  (C)  $34_{10}$
- 38. Write python program to read the value of N and display sum of the following series.  $Sum=1! +2! +3! +4!$  .... N! (5)
- 39. Write a python program to read a list of 10 Words and display all the words that ends with letter 'u'. (5)
- 40. Write a python program to read a list of N integer Numbers and perform the following operation on the list. (5)

For each element in the list :

- 1. if the element is divisible by 2 bring them at the beginning.
- 2. if the element is not divisible by 2 but is divisible by 3 shift them at the end of the list.
- 3.if above two condition does not fulfil keep them at the middle of the list.

4. display each element of the list separated by '#' sign.